# Bayesian Hierarchical/ Multilevel and Latent-Variable (Random-Effects) Modeling

1: Formulation of Bayesian models and fitting them with MCMC in WinBUGS

## David Draper

Department of Applied Mathematics and Statistics University of California, Santa Cruz

> draper@ams.ucsc.edu http://www.ams.ucsc.edu/∼draper

#### National University of Ireland, Galway 1 Jun 2010

c 2010 David Draper (all rights reserved)

### Continuous Outcomes

Case Study: Measurement of physical constants. What used to be called the National Bureau of Standards (NBS) in Washington, DC, conducts extremely high precision measurement of physical constants, such as the actual weight of so-called **check-weights** that are supposed to serve as reference standards (like the official kg).

In 1962–63, for example,  $n = 100$  weighings (listed below) of a block of metal called NB10, which was supposed to weigh exactly 10g, were made under conditions as close to IID as possible (Freedman et al., 1998).

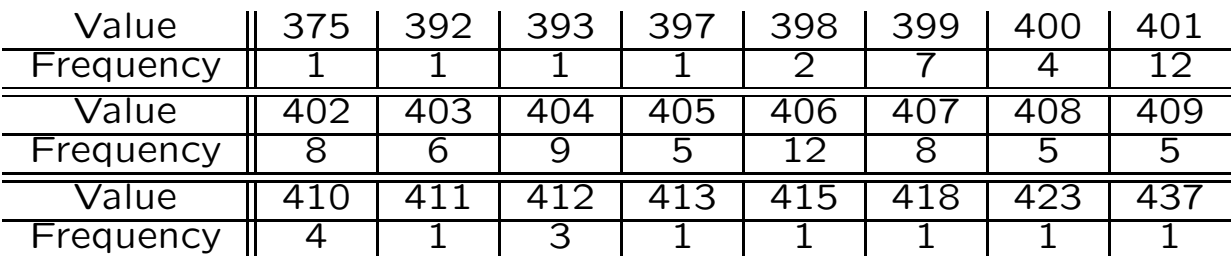

Q: (a) How much does NB10 really weigh? (b) How certain are you given the data that the true weight of NB10 is less than (say) 405.25? And (c) How accurately can you predict the 101st measurement?

The graph below is a **normal qqplot** of the 100 measurements  $y = (y_1, \ldots, y_n)$ , which have a mean of  $\bar{y}$  = 404.6 (the units are micrograms below 10g) and an SD of  $s = 6.5$ .

#### NB10 Data

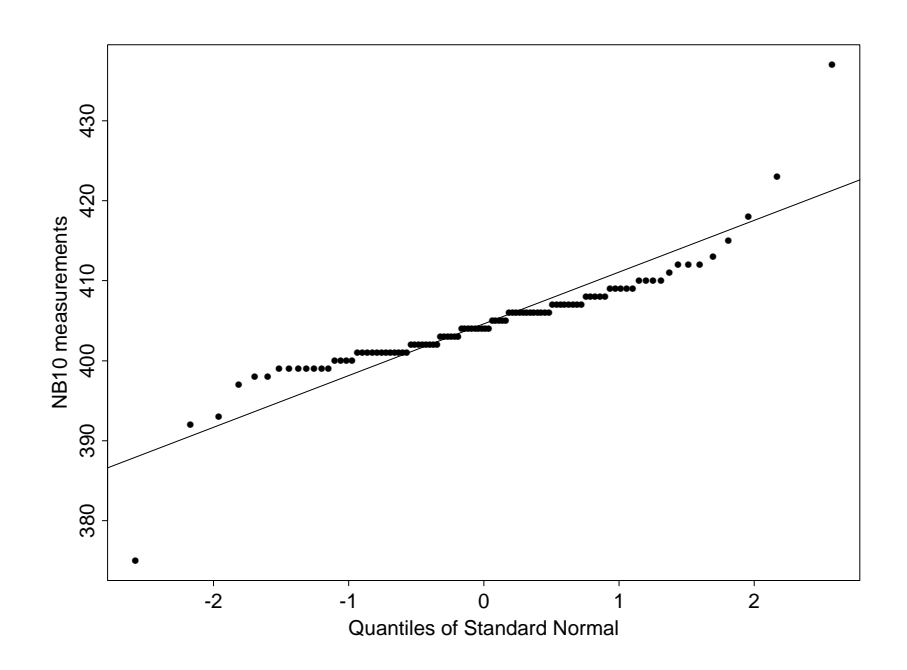

Evidently it's plausible in answering these questions to assume symmetry of the "underlying distribution"  $F$  in de Finetti's Theorem.

One standard choice, for instance, is the  $Gaussian$ :

$$
(\mu, \sigma^2) \sim p(\mu, \sigma^2)
$$
  

$$
(Y_i|\mu, \sigma^2) \stackrel{\text{IID}}{\sim} N(\mu, \sigma^2).
$$
 (1)

Here  $N(\mu, \sigma^2)$  is the familiar normal density

$$
p(y_i|\mu, \sigma^2) = \frac{1}{\sigma\sqrt{2\pi}} \exp\left[-\frac{1}{2}\left(\frac{y_i - \mu}{\sigma}\right)^2\right].
$$
 (2)

## Gaussian Modeling

Even though you can see from the previous graph that (79) is not a good model for the NB10 data, I'm going to fit it to the data for practice in working with the normal distribution from a Bayesian point of view (later we'll improve upon the Gaussian).

(79) is more **complicated** than the models in the AMI and LOS case studies because the parameter  $\theta$  here is a vector:  $\theta = (\mu, \sigma^2).$ 

To warm up for this new complexity let's first consider a cut-down version of the model in which we pretend that  $\sigma$ is known to be  $\sigma_0 = 6.5$  (the sample SD).

This simpler model is then

$$
\left\{\begin{array}{ccc} \mu & \sim & p(\mu) \\ (Y_i|\mu) & \stackrel{\text{IID}}{\sim} & N(\mu, \sigma_0^2) \end{array}\right\}.
$$
\n
$$
(3)
$$

The likelihood function in this model is

$$
l(\mu|y) = \prod_{i=1}^{n} \frac{1}{\sigma_0 \sqrt{2\pi}} \exp\left[-\frac{1}{2\sigma_0^2} (y_i - \mu)^2\right]
$$
  
\n
$$
= c \exp\left[-\frac{1}{2\sigma_0^2} \sum_{i=1}^{n} (y_i - \mu)^2\right]
$$
  
\n
$$
= c \exp\left[-\frac{1}{2\sigma_0^2} \left(\sum_{i=1}^{n} y_i^2 - 2\mu \sum_{i=1}^{n} y_i + n\mu^2\right)\right]
$$
  
\n
$$
= c \exp\left[-\frac{1}{2\left(\frac{\sigma_0^2}{n}\right)} (\mu - \bar{y})^2\right].
$$
 (4)

Thus the likelihood function, when thought of as a **density** for  $\mu$ , is a normal distribution with mean  $\bar{y}$  and SD  $\frac{\sigma_0}{\sqrt{2}}$  $\frac{0}{n}$ .

## Gaussian Modeling (continued)

Notice that this SD is the same as the frequentist standard error for  $\overline{Y}$  based on an IID sample of size n from the  $N(\mu, \sigma_0^2)$  $_0^2$ ) distribution.

(82) also shows that the sample mean  $\bar{y}$  is a sufficient statistic for  $\mu$  in model (81).

In finding the conjugate prior for  $\mu$  it would be nice if the product of two normal distributions is another normal distribution, because that would demonstrate that the conjugate prior is normal.

> Suppose therefore, to see where it leads, that the **prior for**  $\mu$  is (say)  $p(\mu) = N(\mu_0, \sigma_\mu^2)$  $\binom{2}{\mu}$ .

> > Then Bayes' Theorem would give

$$
p(\mu|y) = c p(\mu) l(\mu|y)
$$
\n
$$
= c \exp\left[-\frac{1}{2\sigma_{\mu}^{2}}(\mu - \mu_{0})^{2}\right] \exp\left[-\frac{n}{2\sigma_{0}^{2}}(\mu - \bar{y})^{2}\right]
$$
\n
$$
= c \exp\left\{-\frac{1}{2}\left[\frac{(\mu - \mu_{0})^{2}}{\sigma_{\mu}^{2}} + \frac{n(\mu - \bar{y})^{2}}{\sigma_{0}^{2}}\right]\right\},
$$
\n(5)

and we want this to be of the form

$$
p(\mu|y) = c \exp\left\{-\frac{1}{2} [A(\mu - B)^2 + C] \right\}
$$
  
=  $c \exp\left\{-\frac{1}{2} [A\mu^2 - 2AB\mu + (AB^2 + C)] \right\}$  (6)

for some  $B, C$ , and  $A > 0$ .

Maple can help see if this works:  $>$  collect( ( mu - mu0 )^2 / sigmamu^2 +  $n *$  (  $mu - ybar$  )^2 / sigma0^2,  $mu$  );

2 2 / 1 n \ 2 / mu0 n ybar \ mu0 n ybar |-------- + -------| mu + |-2 -------- - 2 -------| mu + -------- + ------- | 2 2| | 2 2| 2 2 \sigmamu sigma0 / \ sigmamu sigma0 / sigmamu sigma0

#### Gaussian Modeling

**Matching coefficients** for  $A$  and  $B$ (we don't really care about  $C$ ) gives

$$
A = \frac{1}{\sigma_{\mu}^{2}} + \frac{n}{\sigma_{0}^{2}} \quad \text{and} \quad B = \frac{\frac{\mu_{0}}{\sigma_{\mu}^{2}} + \frac{n\bar{y}}{\sigma_{0}^{2}}}{\frac{1}{\sigma_{\mu}^{2}} + \frac{n}{\sigma_{0}^{2}}}.
$$
 (7)

Since  $A > 0$  this demonstrates two things: (1) the conjugate prior for  $\mu$  in model (81) is normal, and (2) the conjugate updating rule (when  $\sigma_0$  is assumed known) is

$$
\begin{cases}\n\mu \sim N(\mu_0, \sigma_\mu^2) \\
(Y_i|\mu) \sim N(\mu, \sigma_0^2), \\
i = 1, \dots, n\n\end{cases} \rightarrow (\mu|y) = (\mu|\bar{y}) = N(\mu_*, \sigma_*^2), \quad (8)
$$

where the **posterior mean and variance** are given by

$$
\mu_* = B = \frac{\left(\frac{1}{\sigma_\mu^2}\right)\mu_0 + \left(\frac{n}{\sigma_0^2}\right)\bar{y}}{\frac{1}{\sigma_\mu^2} + \frac{n}{\sigma_0^2}} \quad \text{and} \quad \sigma_*^2 = A^{-1} = \frac{1}{\frac{1}{\sigma_\mu^2} + \frac{n}{\sigma_0^2}}.
$$
 (9)

It becomes useful in understanding the meaning of these expressions to define the **precision** of a distribution, which is just the **reciprocal** of its variance: whereas the variance and SD scales measure uncertainty, the precision scale quantifies information about an unknown.

#### With this convention (87) has a series of intuitive interpretations, as follows:

• The prior, considered as an information source, is Gaussian with mean  $\mu_0$ , variance  $\sigma_\mu^2$  $^2_\mu$ , and precision  $\frac{1}{\sigma^2_\mu}$ , and when viewed as a data set consists of  $n_0$  (to be determined below) observations;

• The likelihood, considered as an information source, is Gaussian with mean  $\bar{y}$ , variance  $\frac{\sigma_0^2}{n}$ , and precision  $\frac{n}{\sigma_0^2}$ , and when viewed as a data set consists of  $n$  observations;

6

## Gaussian Modeling (continued)

• The posterior, considered as an information source, is Gaussian, and the posterior mean is a weighted average of the prior mean and data mean, with weights given by the prior and data precisions;

• The **posterior precision** (the reciprocal of the posterior variance) is just the sum of the prior and data precisions (this is why people invented the idea of precision—on this scale knowledge about  $\mu$  in model (81) is additive); and

• Rewriting  $\mu_*$  as

$$
\mu_* = \frac{\left(\frac{1}{\sigma_\mu^2}\right)\mu_0 + \left(\frac{n}{\sigma_0^2}\right)\bar{y}}{\frac{1}{\sigma_\mu^2} + \frac{n}{\sigma_0^2}} = \frac{\left(\frac{\sigma_0^2}{\sigma_\mu^2}\right)\mu_0 + n\bar{y}}{\frac{\sigma_0^2}{\sigma_\mu^2} + n},\tag{10}
$$

you can see that the prior sample size is

$$
n_0 = \frac{\sigma_0^2}{\sigma_\mu^2} = \frac{1}{\left(\frac{\sigma_\mu}{\sigma_0}\right)^2},\tag{11}
$$

which makes sense: the **bigger**  $\sigma_{\mu}$  is in relation to  $\sigma_0$ , the less prior information is being incorporated in the conjugate updating (86).

Bayesian inference with multivariate  $\theta$ . Returning now to (79) with  $\sigma^2$  unknown, (as mentioned above) this model has a  $(p = 2)$ -dimensional **parameter vector**  $\theta = (\mu, \sigma^2)$ .

When  $p > 1$  you can still use Bayes' Theorem directly to obtain the joint posterior distribution,

$$
p(\theta|y) = p(\mu, \sigma^2|y) = c p(\theta) l(\theta|y)
$$
  
= 
$$
c p(\mu, \sigma^2) l(\mu, \sigma^2|y),
$$
 (12)

## Multivariate Unknown  $\theta$

where  $y = (y_1, \ldots, y_n)$ , although making this calculation directly requires a  $p$ -dimensional **integration** to evaluate the normalizing constant  $c$ ; for example, in this case

$$
c = [p(y)]^{-1} = \left( \iint p(\mu, \sigma^2, y) d\mu d\sigma^2 \right)^{-1}
$$
  
= 
$$
\left( \iint p(\mu, \sigma^2) l(\mu, \sigma^2 | y) d\mu d\sigma^2 \right)^{-1}.
$$
 (13)

Usually, however, you'll be more interested in the marginal posterior distributions, in this case  $p(\mu|y)$  and  $p(\sigma^2|y).$ 

Obtaining these requires  $p$  integrations, each of dimension  $(p-1)$ , a process that people refer to as **marginalization** or integrating out the nuisance parameters—for example,

$$
p(\mu|y) = \int_0^\infty p(\mu, \sigma^2|y) d\sigma^2 \ . \tag{14}
$$

**Predictive** distributions also involve a  $p$ -dimensional integration: for example, with  $y = (y_1, \ldots, y_n)$ ,

$$
p(y_{n+1}|y) = \iint p(y_{n+1}, \mu, \sigma^2|y) d\mu d\sigma^2
$$
 (15)  
= 
$$
\iint p(y_{n+1}|\mu, \sigma^2) p(\mu, \sigma^2|y) d\mu d\sigma^2.
$$

And, finally, if you're interested in a function of the parameters, you have some more hard integrations ahead of you.

For instance, suppose you wanted the posterior distribution for the coefficient of variation  $\lambda = g_1(\mu, \sigma^2) = \frac{\sqrt{\sigma^2}}{\mu}$  $\mu$ in model (79).

## Multivariate Unknown  $\theta$

Then one fairly direct way to get this posterior (e.g., Bernardo and Smith, 1994) is to (a) introduce a second **function** of the parameters, say  $\eta = g_2(\mu, \sigma^2)$ , such that the mapping  $f = (g_1, g_2)$  from  $(\mu, \sigma^2)$  to  $(\lambda, \eta)$  is **invertible**; (b) compute the joint posterior for  $(\lambda, \eta)$  through the usual change-of-variables formula

$$
p(\lambda, \eta | y) = p_{\mu, \sigma^2} [f^{-1}(\lambda, \eta) | y] |J_{f^{-1}}(\lambda, \eta)|, \qquad (16)
$$

where  $p_{\mu,\sigma^2}(\cdot,\cdot|y)$  is the joint posterior for  $\mu$  and  $\sigma^2$  and  $|J_{f^{-1}}|$ is the determinant of the Jacobian of the inverse transformation; and (c) **marginalize** in  $\lambda$  by integrating out  $\eta$  in  $p(\lambda, \eta | y)$ , in a manner analogous to (92).

Here, for instance,  $\eta = g_2(\mu, \sigma^2) = \mu$  would create an invertible f, with **inverse** defined by  $(\mu = \eta, \sigma^2 = \lambda^2 \eta^2)$ ; the Jacobian determinant comes out  $2\lambda\eta^2$  and (94) becomes  $p(\lambda, \eta | y) = 2\lambda \eta^2 p_{\mu, \sigma^2}(\eta, \lambda^2 \eta^2 | y).$ 

This process involves two integrations, one (of dimension  $p$ ) to get the normalizing constant that defines (94) and one (of dimension  $(p-1)$ ) to get rid of  $\eta$ .

You can see that when  $p$  is a lot bigger than 2 all these integrals may create severe computational problems—this has been the big stumbling block for applied Bayesian work for a long time.

More than 200 years ago **Laplace** (1774)—perhaps the second applied Bayesian in history (after Bayes himself)—developed, as one avenue of solution to this problem, what people now call Laplace approximations to high-dimensional integrals of the type arising in Bayesian calculations (see, e.g., Tierney and Kadane, 1986).

Starting in the next case study after this one, we'll use another, computationally intensive, simulation-based approach: Markov chain Monte Carlo (MCMC).

#### Gaussian Modeling

**Back to model (79).** The conjugate prior for  $\theta = (\mu, \sigma^2)$ in this model (e.g., Gelman et al., 2003) turns out to be most simply described hierarchically:

$$
\sigma^2 \sim SI-\chi^2(\nu_0, \sigma_0^2)
$$
  

$$
(\mu|\sigma^2) \sim N(\mu_0, \frac{\sigma^2}{\kappa_0}).
$$
 (17)

Here saying that  $\sigma^2 \sim SI\text{-}\chi^2(\nu_0, \sigma_0^2)$  $_{0}^{2}$ ), where SI stands for scaled inverse, amounts to saying that the precision  $\tau = \frac{1}{\sigma^2}$ follows a scaled  $\chi^2$  distribution with parameters  $\nu_0$  and  $\sigma_0^2$ 2<br>0.

The scaling is chosen so that  $\sigma_0^2$  $_0^2$  can be interpreted as a prior estimate of  $\sigma^2$ , with  $\nu_0$  the prior sample size of this estimate (i.e., think of a prior data set with  $\nu_0$ observations and sample SD  $\sigma_0$ ).

Since  $\chi^2$  is a special case of the Gamma distribution, SI- $\chi^2$ must be a special case of the inverse Gamma family—its density (see Gelman et al., 2003, Appendix A) is

$$
\sigma^2 \sim SI - \chi^2(\nu_0, \sigma_0^2) \leftrightarrow
$$
\n
$$
p(\sigma^2) = \frac{\left(\frac{1}{2}\nu_0\right)^{\frac{1}{2}\nu_0}}{\Gamma(\frac{1}{2}\nu_0)} \left(\sigma_0^2\right)^{\frac{1}{2}\nu_0} \left(\sigma^2\right)^{-\left(1+\frac{1}{2}\nu_0\right)} \exp\left(\frac{-\nu_0 \sigma_0^2}{2\sigma^2}\right).
$$
\n(18)

As may be verified with Maple, this distribution has mean (provided that  $\nu_0 > 2$ ) and **variance** (provided that  $\nu_0 > 4$ ) given by

$$
E(\sigma^2) = \frac{\nu_0}{\nu_0 - 2}\sigma_0^2 \quad \text{and} \quad V(\sigma^2) = \frac{2\nu_0^2}{(\nu_0 - 2)^2(\nu_0 - 4)}\sigma_0^4. \tag{19}
$$

## Gaussian Modeling (continued)

The parameters  $\mu_0$  and  $\kappa_0$  in the second level of the prior model (95),  $(\mu|\sigma^2) \sim N$  $\mu_0, \frac{\sigma^2}{\kappa_0}$  $\kappa_0$  $\overline{ }$ , have simple parallel interpretations to those of  $\sigma_0^2$  and  $\nu_0$ :  $\mu_0$  is the prior estimate of  $\mu$ , and  $\kappa_0$  is the prior effective sample size of this estimate.

The likelihood function in model (79), with both  $\mu$  and  $\sigma^2$ unknown, is

$$
l(\mu, \sigma^2 | y) = c \prod_{i=1}^n \frac{1}{\sqrt{2\pi\sigma^2}} \exp \left[ -\frac{1}{2\sigma^2} (y_i - \mu)^2 \right]
$$
  
=  $c (\sigma^2)^{-\frac{1}{2}n} \exp \left[ -\frac{1}{2\sigma^2} \sum_{i=1}^n (y_i - \mu)^2 \right]$  (20)  
=  $c (\sigma^2)^{-\frac{1}{2}n} \exp \left[ -\frac{1}{2\sigma^2} \left( \sum_{i=1}^n y_i^2 - 2\mu \sum_{i=1}^n y_i + n\mu^2 \right) \right].$ 

The expression in brackets in the last line of (98) is

$$
[\cdot] = -\frac{1}{2\sigma^2} \left[ \sum_{i=1}^n y_i^2 + n(\mu - \bar{y})^2 - n\bar{y}^2 \right]
$$
(21)  

$$
= -\frac{1}{2\sigma^2} \left[ n(\mu - \bar{y})^2 + (n - 1)s^2 \right],
$$

where  $s^2 = \frac{1}{n}$  $n-1$  $\sum_{i=1}^n \left(y_i - \bar{y}\right)^2$  is the **sample variance**. Thus

$$
l(\mu, \sigma^2 | y) = c \left( \sigma^2 \right)^{-\frac{1}{2}n} \exp \left\{ -\frac{1}{2\sigma^2} \left[ n(\mu - \bar{y})^2 + (n - 1)s^2 \right] \right\},\,
$$

and it's clear that the vector  $(\bar{y}, s^2)$  is sufficient for  $\theta = (\mu, \sigma^2)$  in this model, i.e.,  $l(\mu, \sigma^2 | y) = l(\mu, \sigma^2 | \bar{y}, s^2)$ .

#### Gaussian Analysis

Maple can be used to make 3D and contour plots of this likelihood function with the NB10 data:

- $> 1 := (mu, sigma2, ybar, s2, n) \rightarrow sigma2^(- n / 2) *$  $exp(- (n * (mu - ybar))^2 + (n - 1) * s2 ) / ( 2 * sigma2 )$ ;
- $l := (mu, sigma2, ybar, s2, n)$  ->

2  $(- 1/2 n)$  n (mu - ybar) + (n - 1) s2 sigma2 exp(- 1/2 ---------------------------) sigma2

- > plotsetup( x11 );
- > plot3d( l( mu, sigma2, 404.6, 42.25, 100 ), mu = 402.6 .. 406.6,  $sigma2 = 25$  .. 70 );

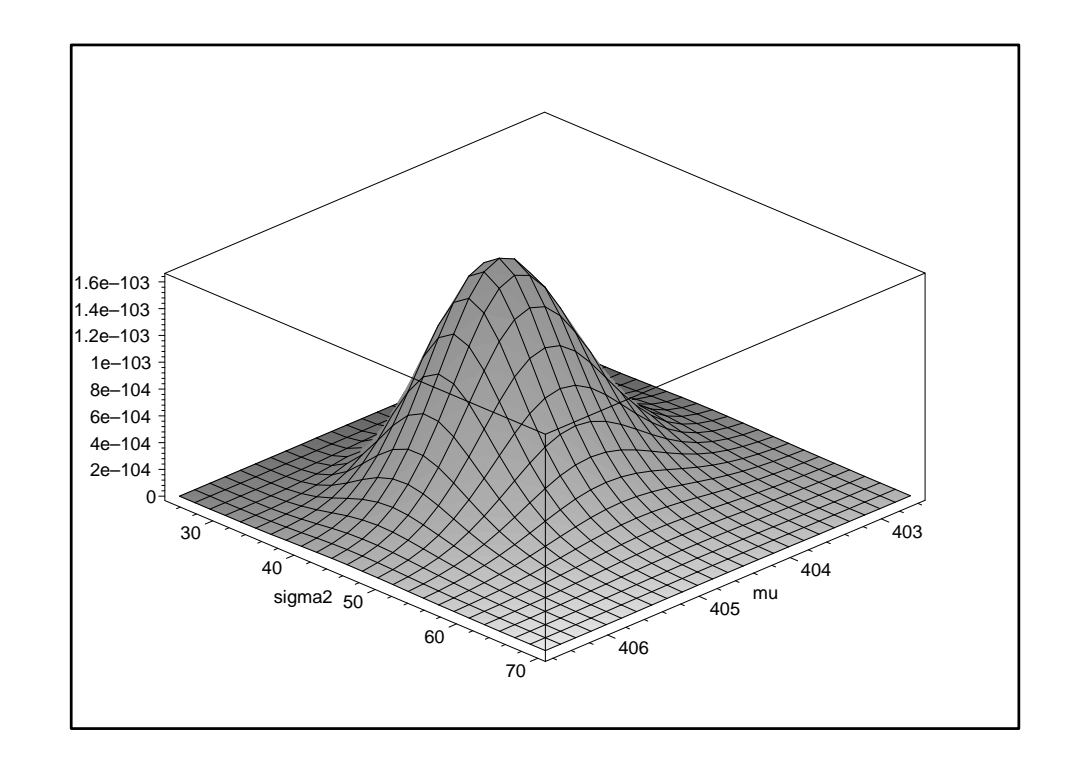

You can use the mouse to **rotate** 3D plots and get **other** useful views of them:

## Gaussian Analysis

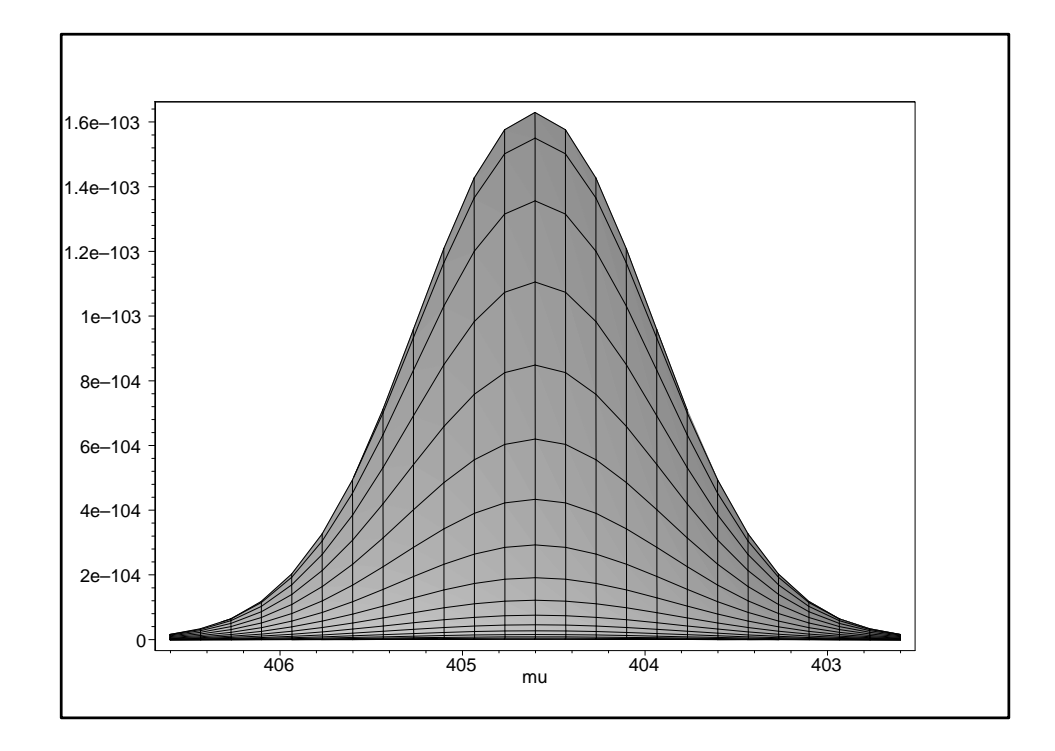

The **projection** or **shadow plot** of  $\mu$  looks a lot like a **normal** (or maybe a  $t$ ) distribution.

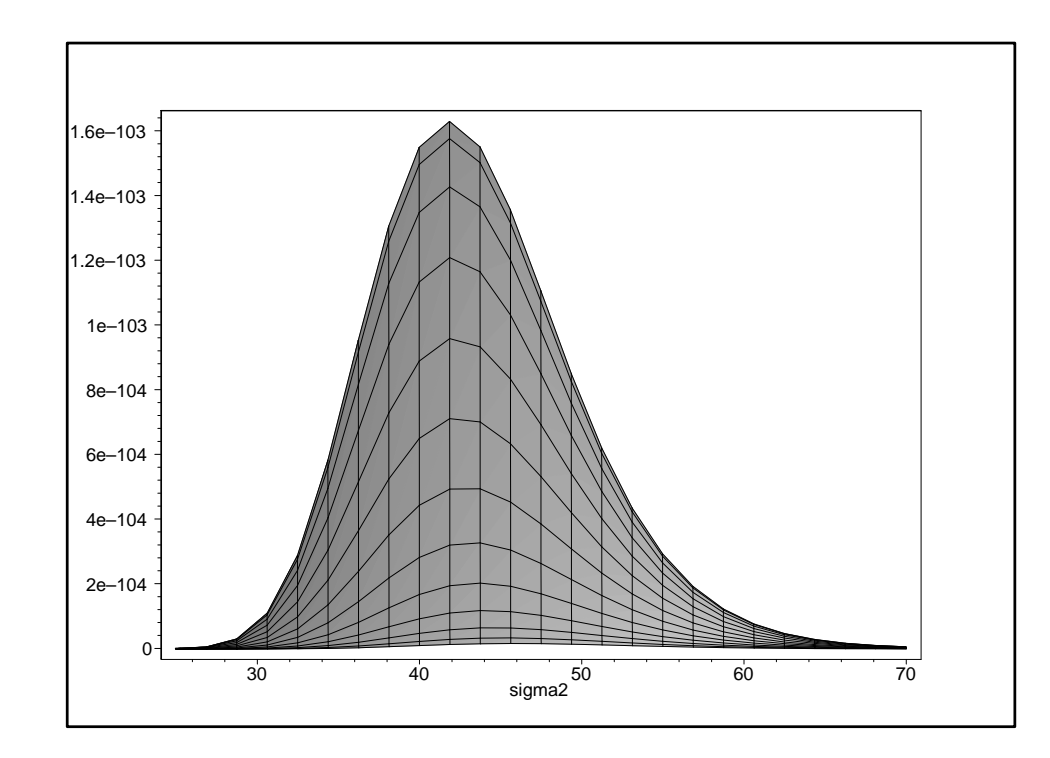

And the shadow plot of  $\sigma^2$  looks a lot like a Gamma (or maybe an inverse Gamma) distribution.

### Gaussian Analysis

> plots[ contourplot ]( 10^100 \* l( mu, sigma2, 404.6, 42.25, 100 ),  $mu = 402.6$ ..  $406.6$ , sigma $2 = 25$ .. 70, color = black);

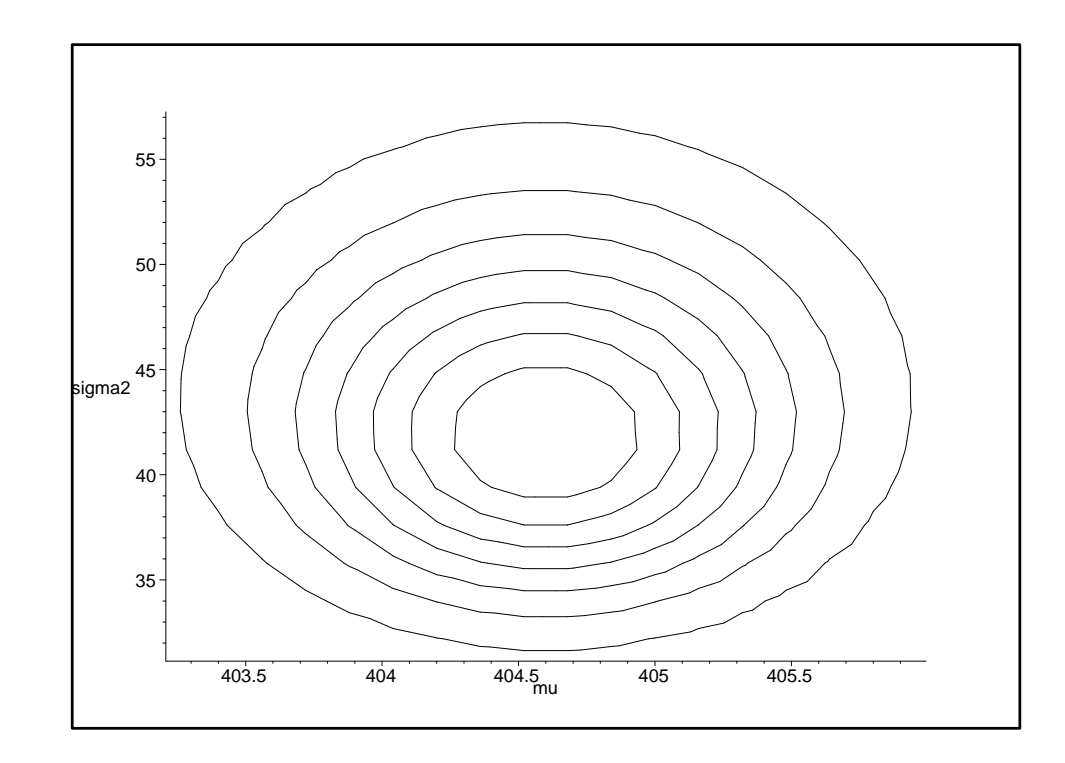

The contour plot shows that  $\mu$  and  $\sigma^2$  are uncorrelated in the likelihood distribution, and the skewness of the marginal distribution of  $\sigma^2$  is also evident.

Posterior analysis. | Having adopted the conjugate prior (95), what I'd like next is simple expressions for the **marginal posterior distributions**  $p(\mu|y)$  and  $p(\sigma^2|y)$  and for predictive distributions like  $p(y_{n+1}|y)$ .

Fortunately, in model (79) all of the integrations (such as (92) and (93)) may be done analytically (see, e.g., Bernardo and Smith 1994), yielding the following results:

$$
(\sigma^{2}|y, \mathcal{G}) \sim SI-\chi^{2}(\nu_{n}, \sigma_{n}^{2}),
$$
  
\n
$$
(\mu|y, \mathcal{G}) \sim t_{\nu_{n}}\left(\mu_{n}, \frac{\sigma_{n}^{2}}{\kappa_{n}}\right), \text{ and}
$$
  
\n
$$
(y_{n+1}|y, \mathcal{G}) \sim t_{\nu_{n}}\left(\mu_{n}, \frac{\kappa_{n}+1}{\kappa_{n}}\sigma_{n}^{2}\right).
$$
\n(22)

#### NB10 Gaussian Analysis

In the above expressions

$$
\nu_n = \nu_0 + n,
$$
\n
$$
\sigma_n^2 = \frac{1}{\nu_n} \left[ \nu_0 \sigma_0^2 + (n-1)s^2 + \frac{\kappa_0 n}{\kappa_0 + n} (\bar{y} - \mu_0)^2 \right], \quad (23)
$$
\n
$$
\mu_n = \frac{\kappa_0}{\kappa_0 + n} \mu_0 + \frac{n}{\kappa_0 + n} \bar{y}, \quad \text{and}
$$
\n
$$
\kappa_n = \kappa_0 + n,
$$

 $\bar{y}$  and  $s^2$  are the usual sample mean and variance of  $y$ , and  $G$  denotes the assumption of the Gaussian model.

Here  $t_\nu(\mu,\sigma^2)$  is a scaled version of the usual  $t_\nu$  distribution, i.e.,  $W \sim t_{\nu}(\mu, \sigma^2) \iff \frac{W-\mu}{\sigma} \sim t_{\nu}$ .

The scaled  $t$  distribution (see, e.g., Gelman et al., 2003, Appendix A) has density

$$
\eta \sim t_{\nu}(\mu, \sigma^2) \leftrightarrow p(\eta) = \frac{\Gamma\left[\frac{1}{2}(\nu+1)\right]}{\Gamma\left(\frac{1}{2}\nu\right)\sqrt{\nu\pi\sigma^2}} \left[1 + \frac{1}{\nu\sigma^2}(\eta - \mu)^2\right]^{-\frac{1}{2}(\nu+1)}.\tag{24}
$$

This distribution has **mean**  $\mu$  (as long as  $\nu > 1$ ) and variance  $\frac{\nu}{\nu}$  $\nu-2$  $\sigma^2$  (as long as  $\nu > 2$ ).

Notice that, as with all previous conjugate examples, the posterior mean is again a weighted average of the prior mean and data mean, with weights determined by the prior sample size and the data sample size:

$$
\mu_n = \frac{\kappa_0}{\kappa_0 + n} \mu_0 + \frac{n}{\kappa_0 + n} \bar{y}.\tag{25}
$$

## NB10 Gaussian Analysis (continued)

**NB10 Gaussian Analysis.** Question (a): I don't know anything about what NB10 is supposed to weigh (down to the nearest microgram) or about the accuracy of the NBS's measurement process, so I want to use a **diffuse prior** for  $\mu$ and  $\sigma^2$ .

Considering the meaning of the hyperparameters, to provide little prior information I want to choose both  $\nu_0$  and  $\kappa_0$  close to 0.

Making them exactly 0 would produce an **improper** prior distribution (which doesn't integrate to 1), but choosing positive values as close to 0 as you like yields a proper and highly diffuse prior.

You can see from (100, 101) that the result is then

$$
(\mu|y,\mathcal{G}) \sim t_n \left[ \bar{y}, \frac{(n-1)s^2}{n^2} \right] \doteq N \left( \bar{y}, \frac{s^2}{n} \right), \tag{26}
$$

i.e., with diffuse prior information (as with the Bernoulli model in the AMI case study) the 95% central Bayesian interval virtually coincides with the usual frequentist 95% confidence interval

 $\bar{y} \pm t_{n-1}^{.975}$  $\frac{n-1}{\sqrt{n}}$ s  $\frac{1}{n}$  = 404.6  $\pm$  (1.98)(0.647) = (403.3,405.9).

Thus both {frequentists who assume  $\mathcal{G}$ } and {Bayesians who assume  $G$  with a diffuse prior} conclude that NB10 weighs about 404.6 $\mu$ g below 10g, give or take about 0.65 $\mu$ g.

Question (b). If interest focuses on whether NB10 weighs less than some value like 405.25, when reasoning in a Bayesian way you can answer this question directly: the posterior distribution for  $\mu$  is shown below, and posterior distribution for  $\mu$  is shown below, and<br> $P_B(\mu < 405.25 | y, \mathcal{G}, \text{diffuse prior}) = .85$ , i.e., your **betting** odds in favor of the proposition that  $\mu$  < 405.25 are about 5.5 to 1.

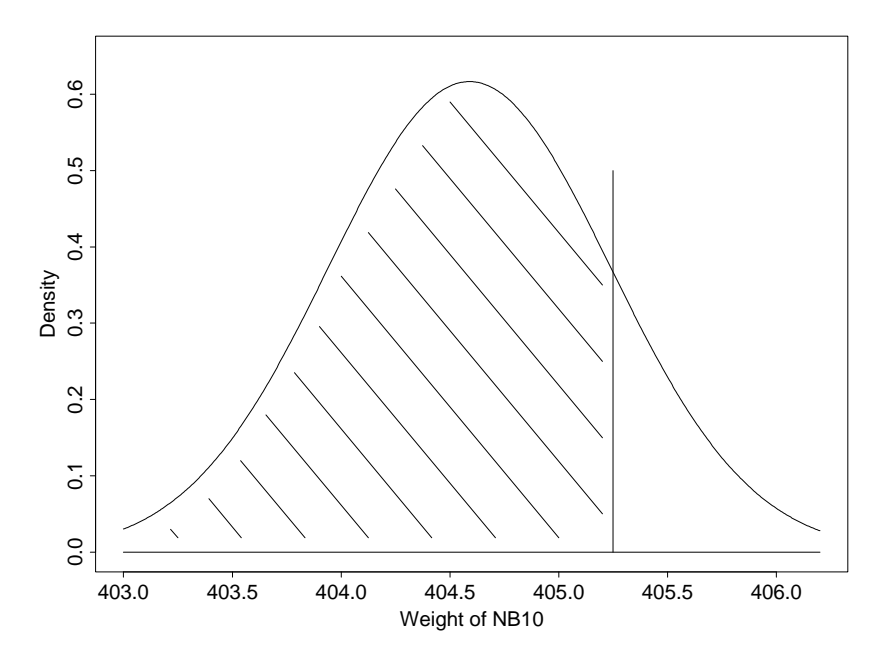

When reasoning in a frequentist way  $P_F(\mu < 405.25)$  is undefined; about the best you can do is to test  $H_0$ :  $\mu$  < 405.25, for which the *p*-value would (approximately) be  $p = P_{F,\mu=405.25}(\bar{y} > 405.59) = 1 - .85 = .15$ , i.e., insufficient evidence to reject  $H_0$  at the usual significance levels (note the **connection** between the  $p$ -value and the posterior probability, which arises in this example because the null hypothesis is one-sided).

NB The significance test tries to answer a different **question**: in Bayesian language it looks at  $P(\bar{y}|\mu)$ instead of  $P(\mu|\bar{y})$ .

Many people find the latter quantity more interpretable.

Question (c). We saw earlier that in this model

$$
(y_{n+1}|y,\mathcal{G})\sim t_{\nu_n}\left[\mu_n,\frac{\kappa_n+1}{\kappa_n}\sigma_n^2\right],\qquad (27)
$$

and for *n* large and  $\nu_0$  and  $\kappa_0$  close to 0 this is  $(y_{n+1}|y, \mathcal{G}) \sim N(\bar{y}, s^2)$ , i.e., a 95% posterior predictive interval for  $y_{n+1}$  is (392, 418).

## Model Expansion

A standardized version of this predictive distribution is plotted below, with the standardized NB10 data values superimposed.

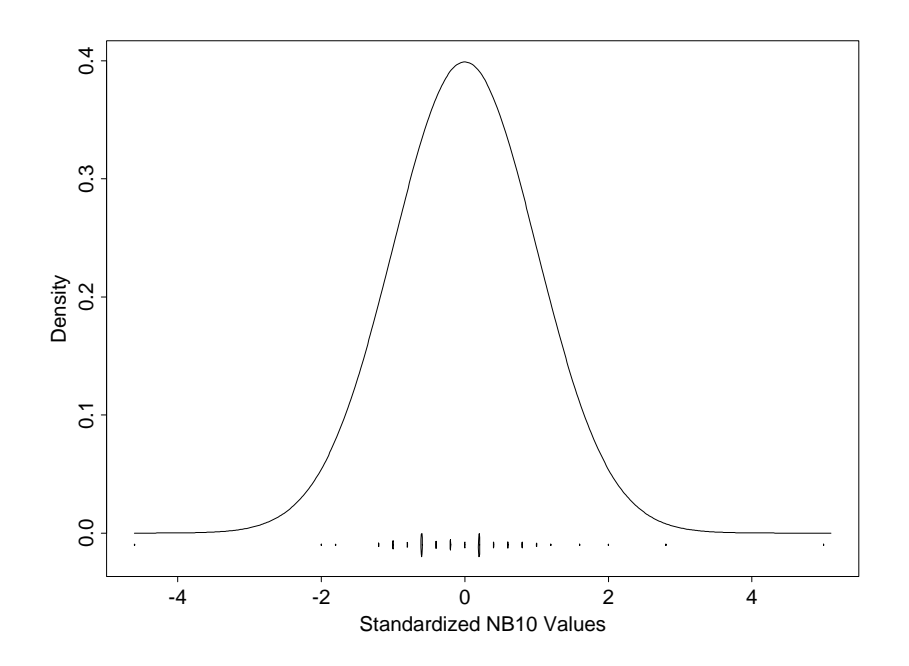

It's evident from this plot (and also from the normal qqplot given earlier) that the Gaussian model provides a poor fit for these data—the three most extreme points in the data set in standard units are  $-4.6, 2.8$ , and  $5.0$ .

With the symmetric heavy tails indicated in these plots, in fact, the empirical CDF looks quite a bit like that of a  $t$ distribution with a rather small number of degrees of freedom.

This suggests revising the previous model by expanding it: embedding the Gaussian in the  $t$  family and adding a parameter  $k$  for tail-weight.

Unfortunately there's no standard closed-form conjugate choice for the prior on  $k$ .

A more flexible approach to computing is evidently needed—this is where Markov chain Monte Carlo methods come in.

## t Sampling Distribution

**Example:** the NB10 Data. Recall from the posterior predictive plot toward the end of part 2 of the lecture notes that the Gaussian model for the NB10 data was inadequate: the tails of the data distribution are too heavy for the Gaussian.

It was also clear from the normal qqplot that the data are symmetric.

This suggests thinking of the NB10 data values  $y_i$  as like draws from a  $t$  distribution with fairly small degrees of freedom  $\nu$ .

One way to write this model is

$$
(\mu, \sigma^2, \nu) \sim p(\mu, \sigma^2, \nu)
$$
  

$$
(y_i | \mu, \sigma^2, \nu) \stackrel{\text{IID}}{\sim} t_{\nu}(\mu, \sigma^2),
$$
 (28)

where  $t_\nu(\mu,\sigma^2)$  denotes the scaled  $t$ -distribution with mean  $\mu$ , scale parameter  $\sigma^2$ , and shape parameter  $\nu$ .

This distribution has variance  $\sigma^2\left(\frac{\nu}{\nu}\right)$  $\nu-2$  $\overline{ }$ for  $\nu > 2$  (so that shape and scale are mixed up, or confounded in  $t_\nu(\mu,\sigma^2))$ and may be thought of as the distribution of the quantity  $\mu + \sigma e$ , where e is a draw from the **standard** t distribution that is tabled at the back of all introductory statistics books.

However, a better way to think about model (28) is as follows.

It's a fact from **basic distribution theory**, probably of more interest to Bayesians than frequentists, that the  $t$ distribution is an *Inverse Gamma mixture of Gaussians*  $\vert$ .

This just means that to generate a  $t$  random quantity you can first draw from an Inverse Gamma distribution and then draw from a Gaussian conditional on what you got from the Inverse Gamma.

#### t Sampling Distribution

 $(\lambda \sim \Gamma^{-1}(\alpha, \beta))$  just means that  $\lambda^{-1} = \frac{1}{\lambda} \sim \Gamma(\alpha, \beta)$ ).

In more detail,  $(y|\mu,\sigma^2,\nu) \sim t_{\nu}(\mu,\sigma^2)$  is the same as the hierarchical model

$$
(\lambda|\nu) \sim \Gamma^{-1}\left(\frac{\nu}{2}, \frac{\nu}{2}\right)
$$
  

$$
(y|\mu, \sigma^2, \lambda) \sim N(\mu, \lambda \sigma^2).
$$
 (29)

Putting this together with the conjugate prior for  $\mu$  and  $\sigma^2$ we looked at earlier in the Gaussian model gives the following HM for the NB10 data:

$$
\nu \sim p(\nu)
$$
\n
$$
\sigma^2 \sim \text{SI-}\chi^2(\nu_0, \sigma_0^2)
$$
\n
$$
(\mu|\sigma^2) \sim N(\mu_0, \frac{\sigma^2}{\kappa_0})
$$
\n
$$
(\lambda_i|\nu) \stackrel{\text{IID}}{\sim} \Gamma^{-1}(\frac{\nu}{2}, \frac{\nu}{2})
$$
\n
$$
(y_i|\mu, \sigma^2, \lambda_i) \stackrel{\text{indep}}{\sim} N(\mu, \lambda_i \sigma^2).
$$
\n(30)

Remembering also from introductory statistics that the Gaussian distribution is the limit of the t family as  $\nu \rightarrow \infty$ , you can see that the idea here has been to expand the Gaussian model by embedding it in the richer  $t$  family, of which it's a special case with  $\nu = \infty$ .

Model expansion is often the best way to deal with uncertainty in the modeling process: when you find deficiencies of the current model, embed it in a richer class, with the model expansion in directions suggested by the deficiencies (we'll also see this method in action again later).

### WinBUGS Implementation

![](_page_20_Picture_1.jpeg)

I read in three files—the model, the data, and the initial values—and used the Specification Tool from the Model menu to check the model, load the data, compile the model, load the initial values, and generate additional initial values for uninitialized nodes in the graph.

I then used the Sample Monitor Tool from the Inference menu to set the mu, sigma, nu, and y.new nodes, and clicked on Dynamic Trace plots for mu and nu.

Then choosing the Update Tool from the Model menu, specifying 2000 in the updates box, and clicking update permitted a burn-in of 2,000 iterations to occur with the time series traces of the two parameters displayed in real time.

![](_page_21_Figure_1.jpeg)

After minimizing the model, data, and inits windows and killing the Specification Tool (which are no longer needed until the model is respecified), I typed 10000 in the updates box of the Update Tool and clicked update to generate a monitoring run of 10,000 iterations (you can watch the updating of mu and nu dynamically to get an idea of the mixing, but this slows down the sampling).

After killing the Dynamic Trace window for nu (to concentrate on mu for now), in the Sample Monitor Tool I selected mu from the pull-down menu, set the beg and end boxes to 2001 and 12000, respectively (to summarize only the monitoring part of the run), and clicked on history to get the time series trace of the monitoring run, density to get a kernel density trace of the 10,000 iterations, stats to get numerical summaries of the monitored iterations, quantiles to get a trace of the **cumulative** estimates of the 2.5%, 50% and 97.5% points in the estimated posterior, and autoC to get the autocorrelation function.

![](_page_22_Figure_1.jpeg)

You can see that the output for  $\mu$  is mixing fairly well—the ACF looks like that of an  $AR_1$  series with first-order serial correlation of only about 0.3.

 $\sigma$  is mixing less well: its ACF looks like that of an  $AR_1$  series with first-order **serial correlation** of about **0.6**.

This means that a monitoring run of 10,000 would probably not be enough to satisfy minimal Monte Carlo accuracy goals—for example, from the Node statistics window the estimated posterior mean is 3.878 with an estimated MC error of 0.0128, meaning that we've not yet achieved three-significant-figure accuracy in this posterior summary.

![](_page_23_Figure_1.jpeg)

And  $\nu$ 's mixing is the worst of the three: its ACF looks like that of an  $AR_1$  series with first-order serial correlation of a bit less than  $+0.9$ .

WinBUGS has a somewhat complicated provision for printing out the autocorrelations; alternately, you can **approximately infer**  $\hat{\rho}_1$  from an equation like (51) above: assuming that the WinBUGS people are taking the output of any MCMC chain as (at least approximately)  $AR_1$  and using the formula

$$
\widehat{SE}\left(\bar{\theta}^*\right) = \frac{\hat{\sigma}_{\theta}}{\sqrt{m}} \sqrt{\frac{1+\hat{\rho}_1}{1-\hat{\rho}_1}},\tag{31}
$$

you can **solve** this equation for  $\hat{\rho}_1$  to get

$$
\hat{\rho}_1 = \frac{m\left[\widehat{SE}\left(\overline{\theta}^*\right)\right]^2 - \hat{\sigma}_{\theta}^2}{m\left[\widehat{SE}\left(\overline{\theta}^*\right)\right]^2 + \hat{\sigma}_{\theta}^2}.
$$
\n(32)

#### Plugging in the relevant values here gives

$$
\hat{\rho}_1 = \frac{(10,000)(0.04253)^2 - (1.165)^2}{(10,000)(0.04253)^2 + (1.165)^2} \approx 0.860,\tag{33}
$$

which is smaller than the corresponding value of 0.972 generated by the classicBUGS sampling method (from CODA, page 67).

To match the classicBUGS strategy outlined above (page 71) I typed 30000 in the updates window in the Update Tool and hit update, yielding a total monitoring run of 40,000.

Remembering to type 42000 in the end box in the Sample Monitoring Tool window before going any further, to get a monitoring run of 40,000 after the initial **burn-in** of 2,000, the summaries below for  $\mu$  are satisfactory in every way.

![](_page_24_Picture_280.jpeg)

![](_page_25_Figure_1.jpeg)

A monitoring run of 40,000 also looks good for  $\sigma$ : on this basis, and conditional on this model and prior, I think  $\sigma$  is around 3.87 (posterior mean, with an MCSE of 0.006), give or take about 0.44 (posterior SD), and my 95% central posterior interval for  $\sigma$  runs from about 3.09 to about 4.81 (the distribution has a bit of **skewness** to the right, which makes sense given that  $\sigma$  is a **scale parameter**).

![](_page_26_Figure_1.jpeg)

If the real goal were  $\nu$  I would use a longer monitoring run, but the main point here is  $\mu$ , and we saw back on p. 67 that  $\mu$  and  $\nu$  are close to uncorrelated in the posterior, so this is good enough.

If you wanted to report the **posterior mean** of  $\nu$  with an MCSE of 0.01 (to come close to 3-sigfig accuracy) you'd have to increase the length of the monitoring run by a multiplicative factor of  $\left(\frac{0.02213}{0.01}\right)$  $\frac{02213}{0.01}$ <sup>2</sup> = 4.9, which would yield a recommended length of monitoring run of about 196,000 iterations (the entire monitoring phase would take about 3 minutes at 2.0 (PC) GHz).

![](_page_27_Figure_1.jpeg)

The **posterior predictive distribution** for  $y_{n+1}$  given  $(y_1, \ldots, y_n)$  is interesting in the t model: the predictive mean and SD of 404.3 and 6.44 are not far from the sample mean and SD (404.6 and 6.5, respectively), but the predictive distribution has very heavy tails, consistent with the degrees of freedom parameter  $\nu$  in the t distribution being so small (the time series trace has a few simulated values less than 300 and greater than 500, much farther from the center of the observed data than the most outlying actual observations).

#### Gaussian Comparison

The posterior SD for  $\mu$ , the only parameter directly comparable across the Gaussian and  $t$  models for the NB10 data, came out  $\vert 0.47 \vert$  from the t modeling, versus  $\vert 0.65 \vert$ with the Gaussian, i.e., the interval estimate for  $\mu$  from the (incorrect) Gaussian model is about 40% wider that that from the (much better-fitting)  $t$  model.

![](_page_28_Figure_2.jpeg)

## A Model Uncertainty Anomaly?

 $NB$  Moving from the Gaussian to the t model involves a net increase in **model uncertainty**, because when you assume the Gaussian you're in effect saying that you know the t degrees of freedom are  $\infty$ , whereas with the t model you're treating  $\nu$  as unknown. And yet, even though there's been an increase in model uncertainty, the inferential uncertainty about  $\mu$  has gone down.

This is relatively rare—usually when model uncertainty increases so does inferential uncertainty (Draper 2004)—and arises in this case because of two things: (a) the  $t$  model fits better than the Gaussian, and (b) the Gaussian is actually a **conservative** model to assume as far as inferential accuracy for location parameters is concerned.

![](_page_29_Figure_3.jpeg)